## Применение спектрального метода контрольного объема к моделированию турбулентного течения на неструктурированных сетках

Е.С. Моисеева, А.С. Моисеева Казахский национальный университет им. аль-Фараби, Алматы, Казахстан e-mail: kvt@kaznu.kz

## Аннотация

В данной статье рассматривается применение спектрального метода контрольного объема к моделированию сверхзвукового турбулентного течения многокомпонентной газовой смеси в плоском канале. Приводится решение для значений функций формы в случае линейного полинома.

В настоящее время уделяется значительное внимание исследованию течения сверхзвуковых турбулентных струй в спутном потоке. Исследованию таких течений посвящено большое число практических и теоретических работ, например [1]-[3]. Основными трудностями, возникающими при численном моделировании таких типов течений, являются взаимодействия скачков уплотнения, волн Маха с пограничным слоем, а также наличие зон отрыва. В связи с этим достаточно трудно описать вышеуказанные процессы на основе единого численного алгоритма без привлечения различных упрощающих предположений. Во многих задачах для исследования таких типов течений применялись парабализованные уравнения Навье-Стокса, которые занимают промежуточное положение между полными уравнениями Навье-Стокса и уравнениями пограничного слоя. Однако, они не дают возможность изучать эти процессы. Следовательно, появляется необходимость привлечения полных уравнений Навье-Стокса.

При численном решении исходных уравнений использование схем повышенного порядка аппроксимации приводит к введению искусственной вязкости, которая может существенно влиять на точность получаемого решения. Существуют схемы без использования искусственной вязкости, такие как монотонные схемы, TVD схемы. Однако их существенным недостатком является то, что в окрестности локальных экстремумов решения порядок точности этих схем понижается до первого. Таким образом, необходима разработка схемы, обеспечивающей описание скачков уплотнения, вихрей и других разрывов газодинамических параметров и не допускающей понижения точности решения на разрывах до первого.

Целью данной работы является численное моделирование вдува плоской сверхзвуковой струи водорода в спутный сверхзвуковой поток воздуха при наличии стенки. Для удобства вычисления рассматривается вдув струи только с нижней стенки. Схема течения показана на Рис.1

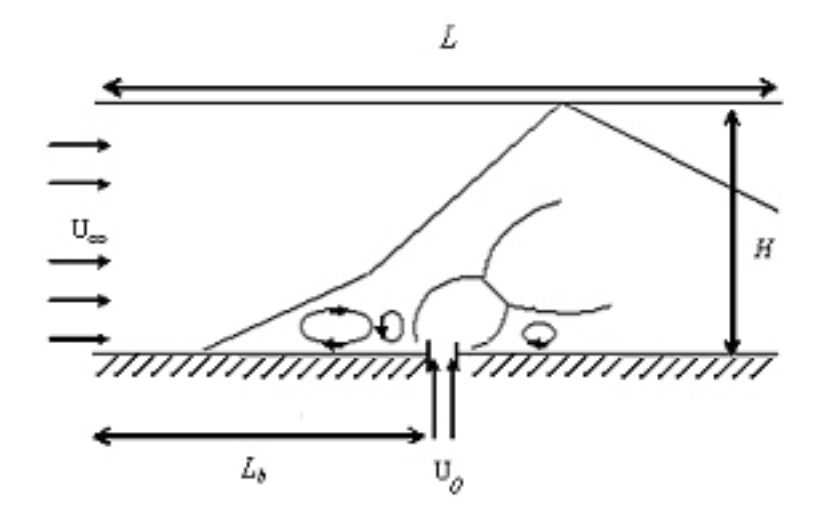

Рис. 1: Схема течения.  $L$  – длина канала,  $H$  – высота канала,  $L_b$  – расстояние от входа потока до щели,  $U_{\infty}$  – скорость потока,  $U_0$  – скорость струи

Исходной является система двумерных осредненных по Рейнольдсу уравнений Навье-Стокса для многокомпонентного газа, записанная в декартовой системе координат в консервативной форме:

$$
\frac{\partial U}{\partial t} + \frac{\partial (E - E_v)}{\partial x} + \frac{\partial (F - F_v)}{\partial y} = 0
$$
\n(1)

,

где

$$
U = (\rho, \rho u, \rho v, E_t, \rho Y_k)^T,
$$
  
\n
$$
E = (\rho u, \rho u^2 + p, \rho u v, (E_t + p) u, \rho u Y_k)^T, F = (\rho v, \rho u v, \rho v^2 + p, (E_t + p) v, \rho v Y_k)^T,
$$
  
\n
$$
E_v = (0, \tau_{xx}, \tau_{xy}, u\tau_{xx} + u\tau_{xy} - q_x, J_{kx})^T, F_v = (0, \tau_{yx}, \tau_{yy}, v\tau_{yx} + v\tau_{yy} - q_v, J_{ky})^T;
$$
  
\n
$$
p = \frac{\rho T}{\gamma \infty M_{\infty}^2} (\sum_{k=1}^N \frac{Y_k}{W_k}), E_t = \frac{\rho}{\gamma \infty M_{\infty}^2} \sum_{k=1}^N Y_k h_k - p + \frac{1}{2} \rho (u^2 + v^2),
$$
  
\n
$$
\sum_{k=1}^N Y_k = 1, h_k = h_k^0 + \int_{T_0}^T c_{pk} dT, c_{pk} = C_{pk}/W, W = (\sum_{k=1}^N \frac{Y_k}{W_k})^{-1}
$$

Исходная система уравнений (1) записана в безразмерной форме в общепринятых обозначениях. Здесь  $u, v$  - компоненты скорости,  $\rho$  - плотность,  $E_t$  - полная энергия,  $Y_k$ - массовая концентрация k-ой компоненты,  $h$  - удельная энтальпия k-ой компоненты,  $\gamma = c_p/c_v$  - отношение удельных теплоемкостей, где  $c_p$ ,  $c_v$  - теплоемкости при постоянном давлении и объеме,  $M_{\infty}$  – число Маха потока. Коэффициент динамической вязкости представляется в виде суммы  $\mu_{\Lambda}$  - молекулярной вязкости и  $\mu_t$  - турбулентной вязкости:  $\mu = \mu_{\Lambda} + \mu_t$ . Молярные удельные теплоемкости  $c_{pk}$  - полином 4-ой степени относительно температуры, где значение эмпирических констант взяты из таблицы JANAF [4], *W* - молярный вес смеси всех газов,  $\tau_{xx}, \tau_{xy} = \tau_{yx}, \tau_{yy}$ , - тензоры турбулентных напряжений (определяются согласно модели Болдуина-Ломакса) и  $q_x, q_y$ ,  $J_{kx}$  ,  $J_{ky}$  - тепловые и диффузионные потоки. В качестве определяющих параметров приняты параметры на срезе сопла  $(u_0, \rho_0, T_0),$  а характерный размер – радиус сопла *г*. Давление и полная энергия отнесены к значению  $\rho_0 u_0^2$ .

Начальные и граничные условия задаются согласно [5]

Для того чтобы учесть сложную конфигурацию расчетной области, а также повысить точность расчетов, мы применяем неструктурированную сетку [6]. В отличие от обычного метода конечных объемов, в спектральном методе контрольных объемов мы получаем информацию о потоках не из соседних ячеек, а из внутренних подъячеек  $(subcells).$ 

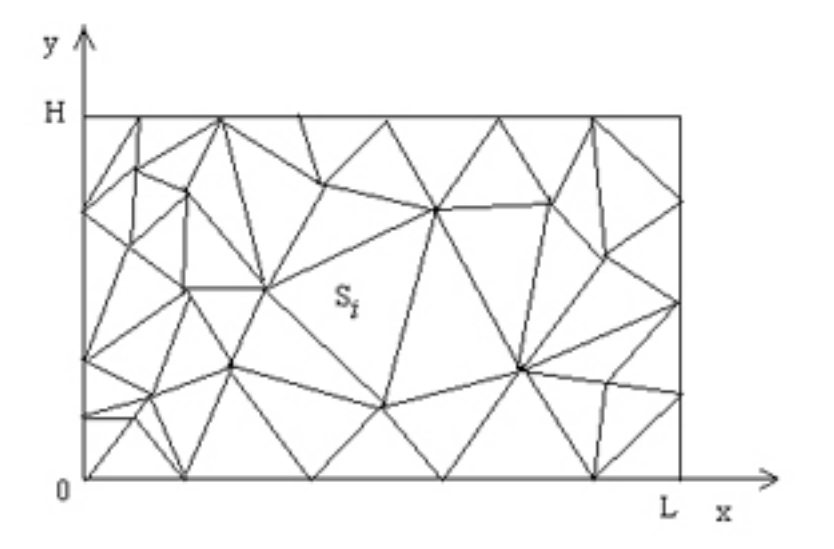

Рис. 2: Дискретизация области

Предварительно разобьем рассматриваемую область  $\Omega$  на  $S_i$  подобласти  $(i = 0, ..., I -$ 1) – спектральные объемы, причем  $S_i$  – непересекающиеся треугольные ячейки (Рис.2),

$$
\Omega=U_{i=0}^{I-1}S_i,
$$

где I – число ячеек сетки. Далее каждую  $S_i$  подобласть, в свою очередь, разделим на  $N C_{ij}$   $(i = 0, ..., I - 1; j = 0, ..., N - 1)$  подобластей – контрольные объемы (для пред-

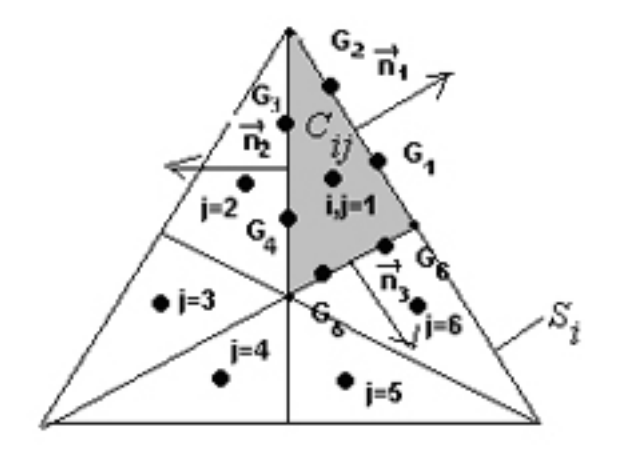

Рис. 3: Спектральный объем для квадратичного полинома

ставления решения с помощью полинома степени  $m$  нам необходимо  $N = \frac{(m+1)(m+2)}{2}$ узловых значений функции  $u$ ),

$$
S = U_{j=0}^{N-1} C_{ij}, (i = 0, ..., I - 1)
$$

Например, для построения решения с помощью полинома 2 степени можно использовать разбиение, показанное на Рис. 3.

Проинтегрируем исходную систему уравнений (1) по контрольному объему  $C_{ij}$  и, используя формулу Остроградского-Гаусса [7] для перехода от интеграла по объему к поверхностному интегралу для членов, содержащих потоки, получим

$$
\int_{C_{ij}} \frac{\partial u}{\partial t} dV + \sum_{r=1}^{3} \int_{A_r^{ij}} (\vec{H}(\vec{u}) \vec{n}_r) dA = 0,
$$
\n(2)

где

$$
\vec{H} = (E(u) - E_v(u), F(u) - F_v(u)),
$$

 $\partial C_{ij}$ - граница контрольного объема  $C_{ij}$ ,  $n$  – внешняя нормаль к  $\partial C_{ij}$ , причем  $n =$  $(n_1, n_2, n_3)$ , т.к.  $\partial C_{ij} = \sum_{r=1}^3 A_r^{ij}$ ,где  $A_{ij}$  – грань  $\partial C_{ij}$  Определим осредненную по величину, как

$$
\bar{u}_{ij} = \frac{\int_{C_{ij}} u dV}{V_{ij}},\tag{3}
$$

где $V_{ij}$ – площадь контрольного объема (для двумерного случая).

Для вычисления поверхностного интеграла применим квадратурную формулу Гаусса порядка  $k = m + 1$  [8]. На каждой грани  $A_r^{ij}$  для этого определим точки квадратурной формулы Гаусса  $G_r^{ij}(x_r^{ij}, y_r^{ij})$   $(r = 1, ..., J + 1)$ , где

$$
J=integer(\frac{k+1}{2})
$$

и  $(x_r^{ij}, y_r^{ij})$  – координаты точек квадратурной формулы Гаусса  $G_r^{ij}$  (Рис. 3). Тогда, с учетом (3), запишем (2) следующим образом:

$$
\frac{d\bar{u}_{ij}}{dt} + \frac{1}{V_{ij}} \sum_{r=1}^{3} \sum_{r=1}^{2} (\vec{H}(u(x_{rq}^{ij}, y_{rq}^{ij}))\vec{n}_r) = 0,
$$
\n(4)

где  $\bar{u}_{ij}$  – величины, определенные в центральных точках  $C_{ij}$ .

Как видно из (4),  $u(x_{rq}^{ij}, y_{rq}^{ij})$  не являются узловыми значениями искомой функции. Для экстраполирования их через узловые значения функции используем многомерный полином  $p_i(x, y)$  степени  $m \geq k - 1$ , который аппроксимирует искомую  $u(x, y)$  в  $S_i$  с порядком точности  $k$ .

Для построения функции  $p_i(x, y)$  введем полный базис полиномов  $e_i(x, y) \in P$ , где  $P = span\{e_l(x, y)\}_{l=1}^N$ . Полином  $p_i(x, y)$  в данном базисе представляется в виде

$$
p_i = ea_i,\tag{5}
$$

где  $a_i = [a_{il},...,a_{iN}]^T$  – вектор неизвестных коэффициентов полинома.

Таким образом, получим следующее выражение, определяющее связь между неизвестными коэффициентами  $a_i$  и средними неизвестными значениями искомой функции  $\bar{u}_{ij}$ :

$$
\frac{1}{V_{ij}} \int_{C_{ij}} (a_{i1}e_1 + \dots + a_{iN}e_N) dx dy = \bar{u}_{ij}, j = 1, ..., N
$$
\n(6)

Введем матрицу  $R$  вида

$$
R = \begin{bmatrix} \frac{1}{V_{i1}} \int_{C_{i1}} e_1(x, y) dx dy & \cdots & \frac{1}{V_{i1}} \int_{C_{i1}} e_N(x, y) dx dy \\ \vdots & \ddots & \vdots \\ \frac{1}{V_{iN}} \int_{C_{iN}} e_1(x, y) dx dy & \cdots & \frac{1}{V_{iN}} \int_{C_{iN}} e_N(x, y) dx dy \end{bmatrix},
$$
(7)

Пусть  $\bar{u}_i = [\bar{u}_{i1}, ..., \bar{u}_{iN}]^T$ , тогда выражение (6) с учетом (7) примет вид

$$
R_i a_i = \bar{u}_i
$$

Таким образом получена система алгебраических уравнений относительно вектора неизвестных  $a_i$ , разрешение которой относительно вектора неизвестных коэффициентов приводит к следующему решению

$$
a_i = R_i^{-1} \bar{u}_i \tag{8}
$$

После подстановки найденного вектора коэффициентов (8) в искомый полином, будем иметь

$$
p_i = e R_i^{-1} \bar{u}_i \tag{9}
$$

Согласно [8], введем вектор функций формы

$$
L_i = eR_i^{-1},\tag{10}
$$

где  $L_i = [L_{i1}, ..., L_{iN}].$ 

Тогда (9) запишем с помощью вектора функций формы следующим образом

$$
p_i = L_i \bar{u}_i \tag{11}
$$

Согласно [8], различные формы спектральных объемов могут приводить к одинаковым выражениям функций формы, если были применены геометрически одинаковые разбиения данных объемов. Таким образом, достаточно вычислить значения функций формы только один раз.

Например, для линейного полинома  $J = 1$ , т.е. на каждой грани контрольного объема  $C_{ij}$  необходимо взять 1 точку, находящуюся посередине грани (Рис. 4).

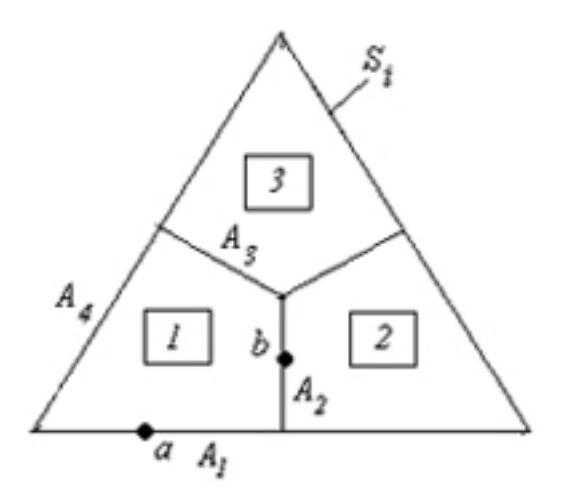

Рис. 4: Дискретизация области

Далее, используя найденный полином, при распаде произвольного разрыва скорости распространения волн вправо и влево от грани спектрального объема определяются в (4) с помощью решения задачи Римана (Рис. 3)

$$
\frac{d\bar{u}_{ij}}{dt} + \frac{1}{V_{ij}} \sum_{q=1}^{J} w_{1q} H_{Riem}(p_i(x_{1q}, y_{1q}), p_{i1}(x_{1q}, y_{1q}), \vec{n}_1) A_1 + \sum_{q=1}^{J} w_{2q} H(p_i(x_{2q}, y_{2q})), \vec{n}_2) A_2 + \sum_{q=1}^{J} w_{3q} H(p_i(x_{3q}, y_{3q}), \vec{n}_3) A_3,
$$
\n(12)

где  $p_{ir}$  – полином, построенный в соседнем контрольном объеме  $C_{ij,r}$ , имеющем общую грань  $A_r$  с контрольным объемом  $C_{ij}$ ;  $w_{rq}, r = 1, ..., 3$  - весовые коэффициенты квадратурной формулы Гаусса. Для решения (12) используется схема Рунге-Кутты 3 порядка точности [8].

Значения функций формы вычисляются с помощью программы MatLab, в случае линейного полинома

$$
L_a = (4/3, 2/15, -7/15)
$$
  

$$
L_b = (8/15, 8/15, -1/15)
$$

Из-за симметричности в данном случае достаточно вычислить значения функций формы в двух точках, а и *b*. Далее полином строится с использованием осредненных значений искомой функции

$$
p(x_a, y_a) = \frac{4}{3}\bar{u}_1 + \frac{2}{15}\bar{u}_2 - \frac{7}{15}\bar{u}_3
$$
  

$$
p(x_b, y_b) = \frac{8}{15}\bar{u}_1 + \frac{8}{15}\bar{u}_2 - \frac{1}{15}\bar{u}_3
$$

Поле температуры вычисляется согласно [5].

## Список литературы

- [1] Santiago J.G., Dutton J.C. Crossflow vortices of a jet injected into a supersonic crossflow // AIAA Journal. .- 1996. – Vol. 35, No. - p.915-917
- [2] Драммонд Д.Ф., Вайднер Э.Х. Численный метод расчета в канале ПВРД // Аэрокосмическая техника. - 1983. - Т.1, №4. - с.42-49
- [3] Вайднер Э.Х., Драммонд Д.Ф. Расчетное исследование схемы вдува топлива в канал ПВРДсг с последовательным расположением щелей // Аэрокосмическая mexnuka. - 1983. - T.1, Nº5. - c.103-111
- [4] Kee R.J., Rupley F.M., Miller J.A. CHEMKIN-II: a Fortran chemical kinetic package for the analysis of gas-phase chemical kinetic // SANDIA Report SAND89-8009.  $1989. - c.35$
- [5] Бекетаева А.О. Численное исследование сверхзвукового течения с поперечным вдувом струи // Диссертация на соискание ученой степени кандидата физикоматематических наук. –  $2006$
- [6] Olivier-Goosh C., Van Altena M. A high-order-accurate unstructed mesh finite-volume scheme fro the advection-diffusion equation // Journal of Comp. Phys. 181.- 2002. p.729-752
- [7] Корн Г., Корн Т. Справочник по математике для научных работников и инженеров. – Москва: Наука, 1968. – 720 с.
- [8] Wang Z.J., Liu Y. Spectral (finite) volume method for conservation laws on unstructed grids. II. Extension to two-dimensional scalar equation  $//$  Journal of Comp. Phys. 179.- 2002.- p.665-697